## **RIKプレゼン**

1.  $\blacksquare$ 

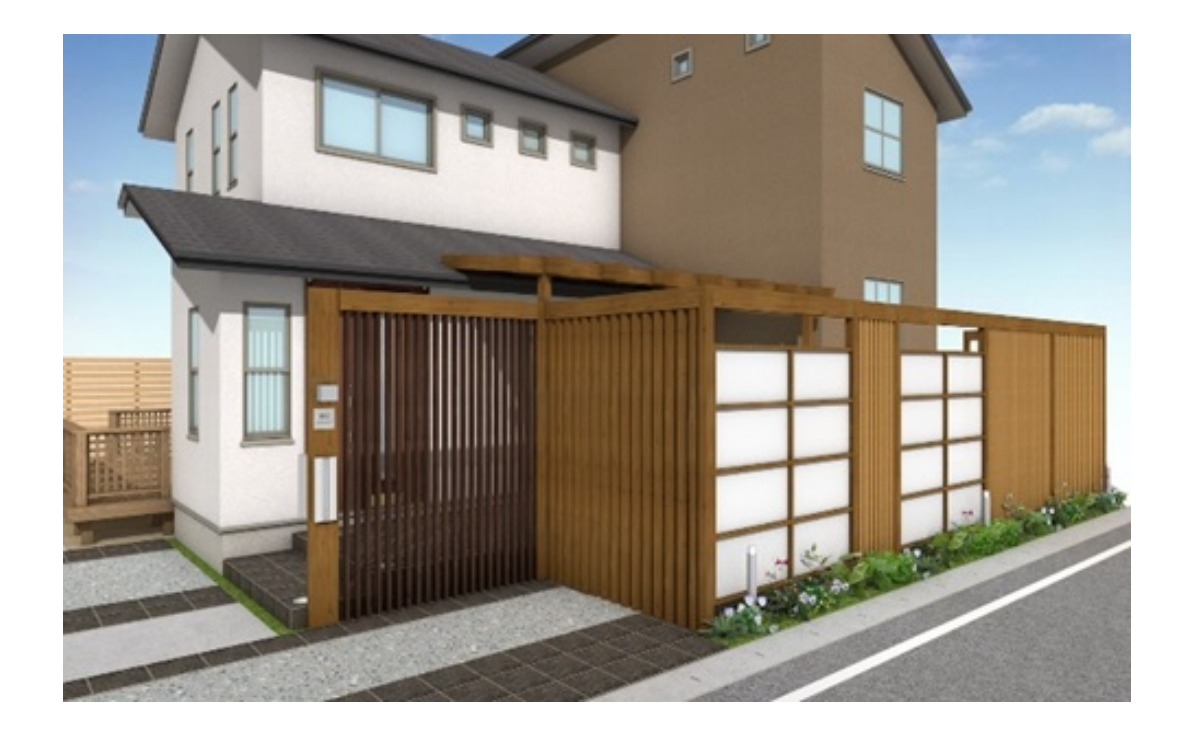

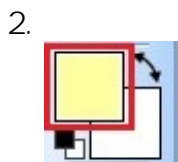

 $\overline{O}$ K

3. 画面左端

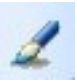

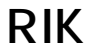

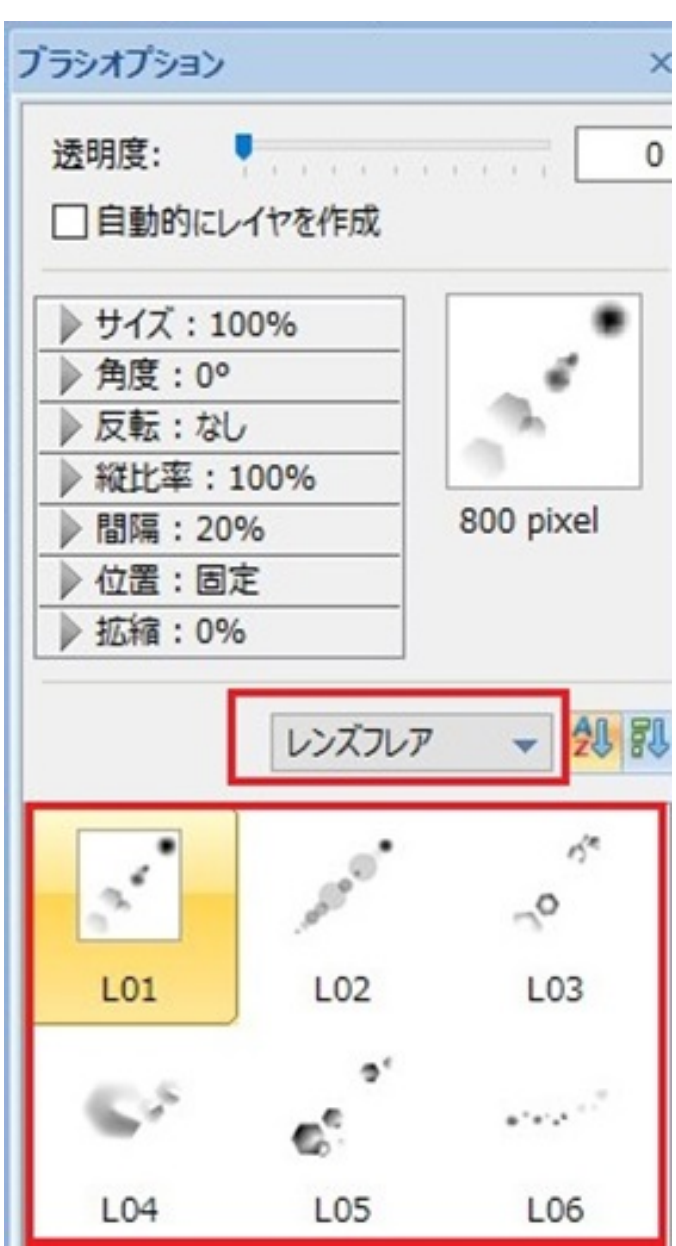

 $4.$ 

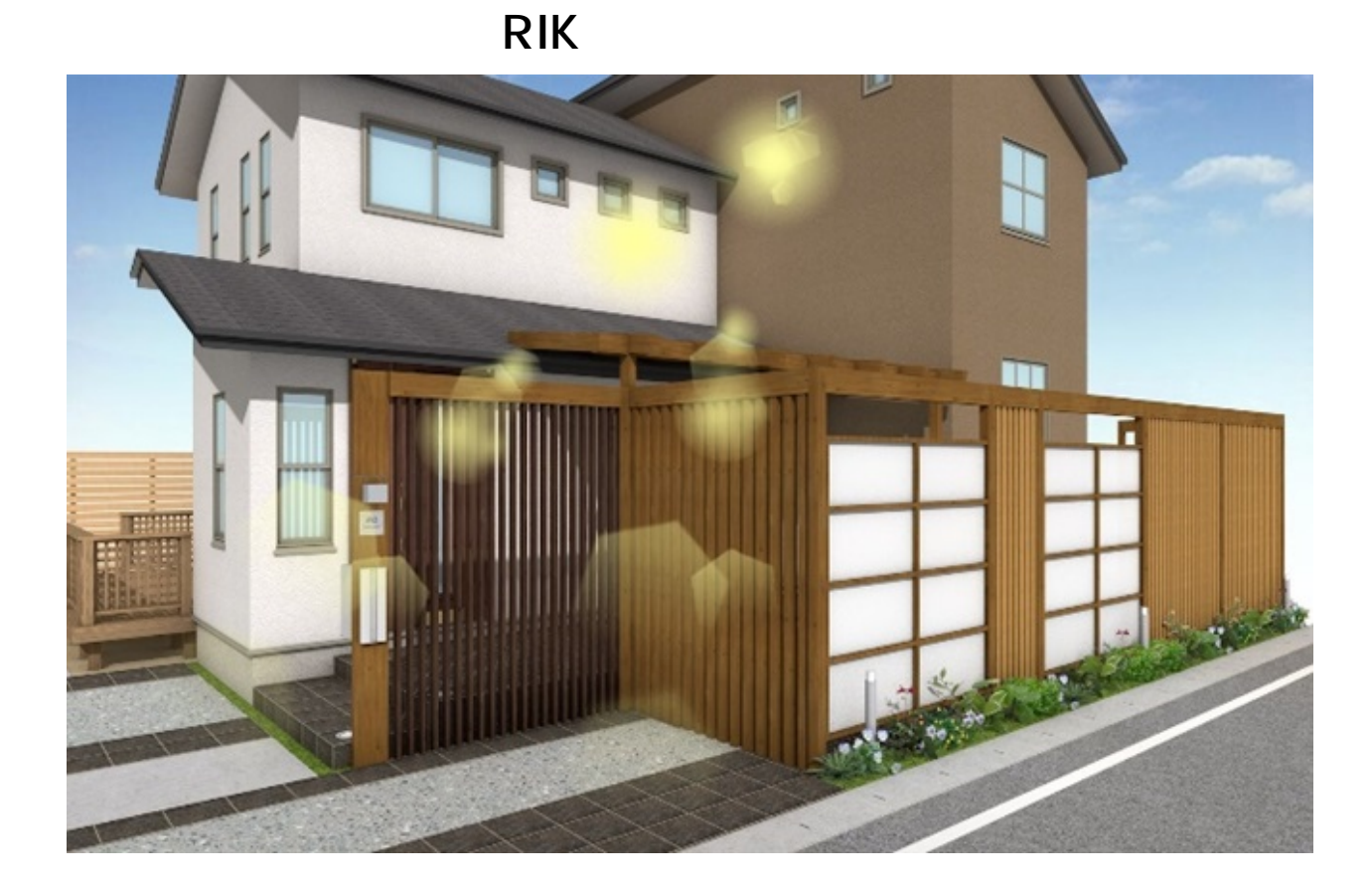

- 
- 
- 

ID: #1826

 $: 2017 - 11 - 0611:10$ 

製作者: ヘルプデスク